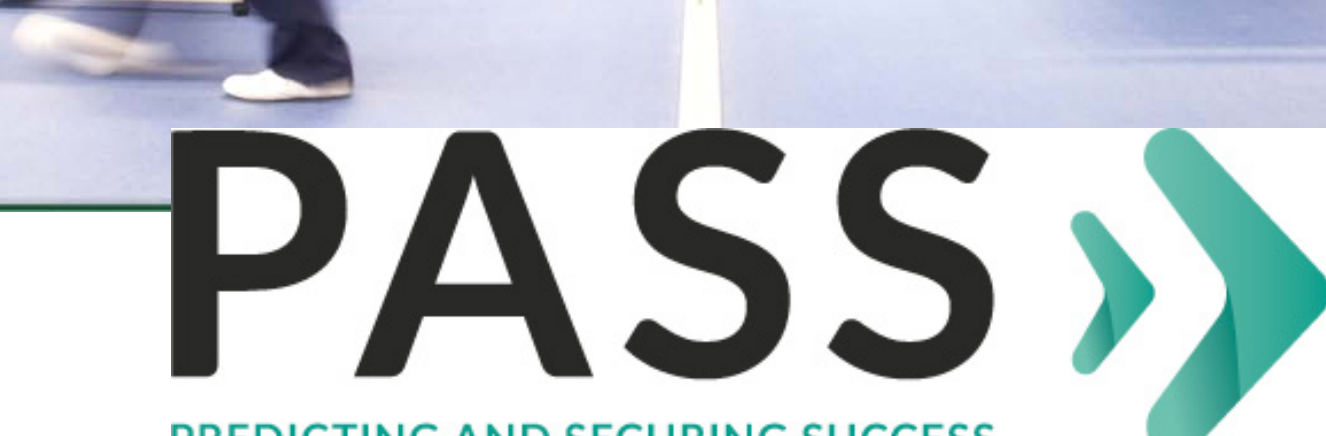

#### **PREDICTING AND SECURING SUCCESS**

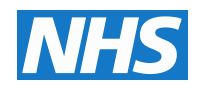

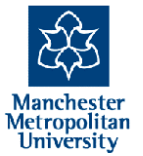

**Health Education North West** 

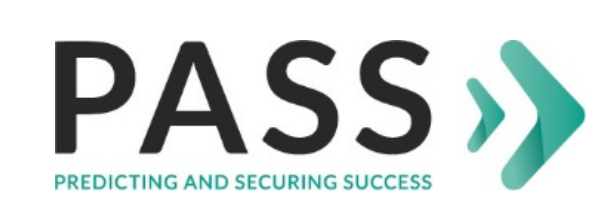

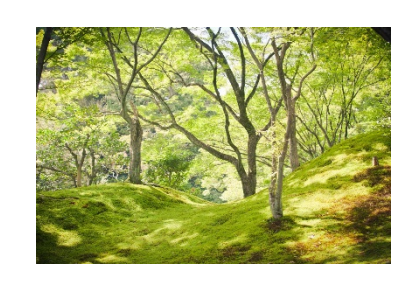

#### **Random forest (rF)**

rF overview

rF in PASS

Importance graphs

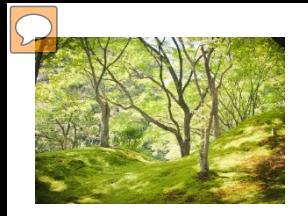

# Challenge of H-D data

#### Many variables

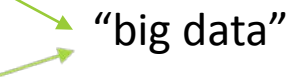

Many cases

#### Different data types

Missing data

#### Traditional statistics

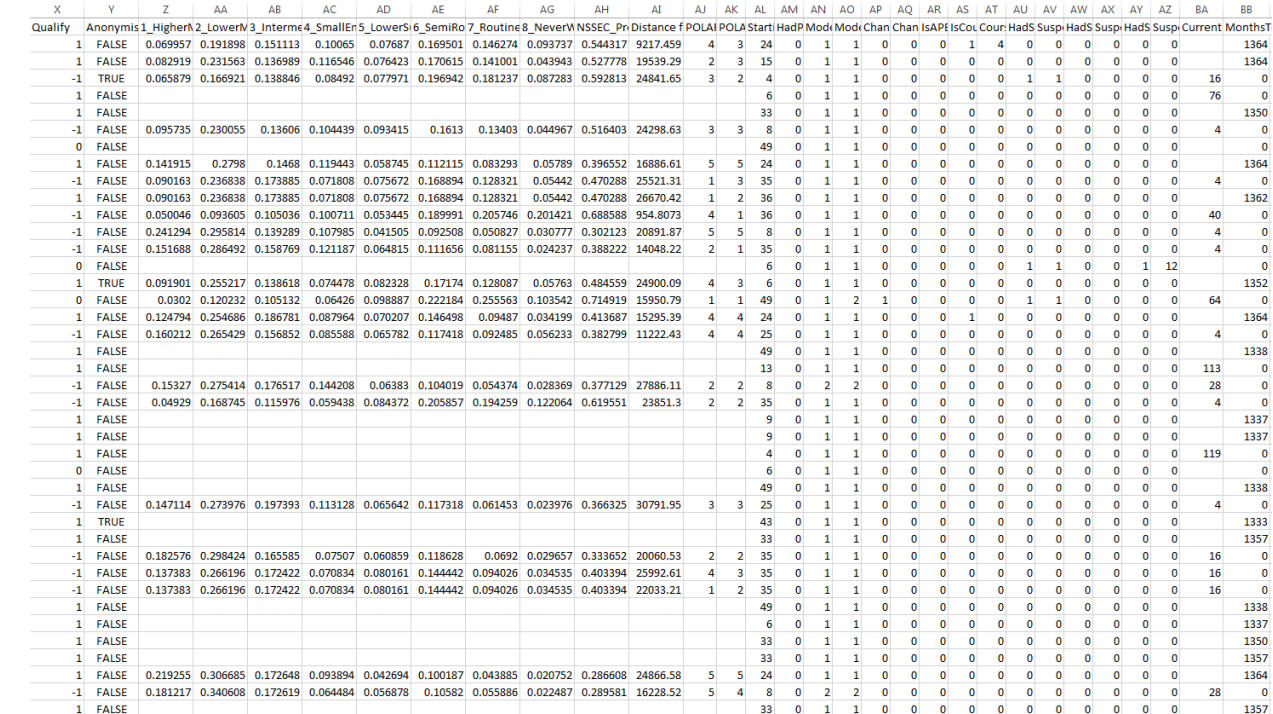

# What is "random forest"?

**You can only see the forest by looking at the trees**

Machine learning

Varied applications

Big data

**Outputs** 

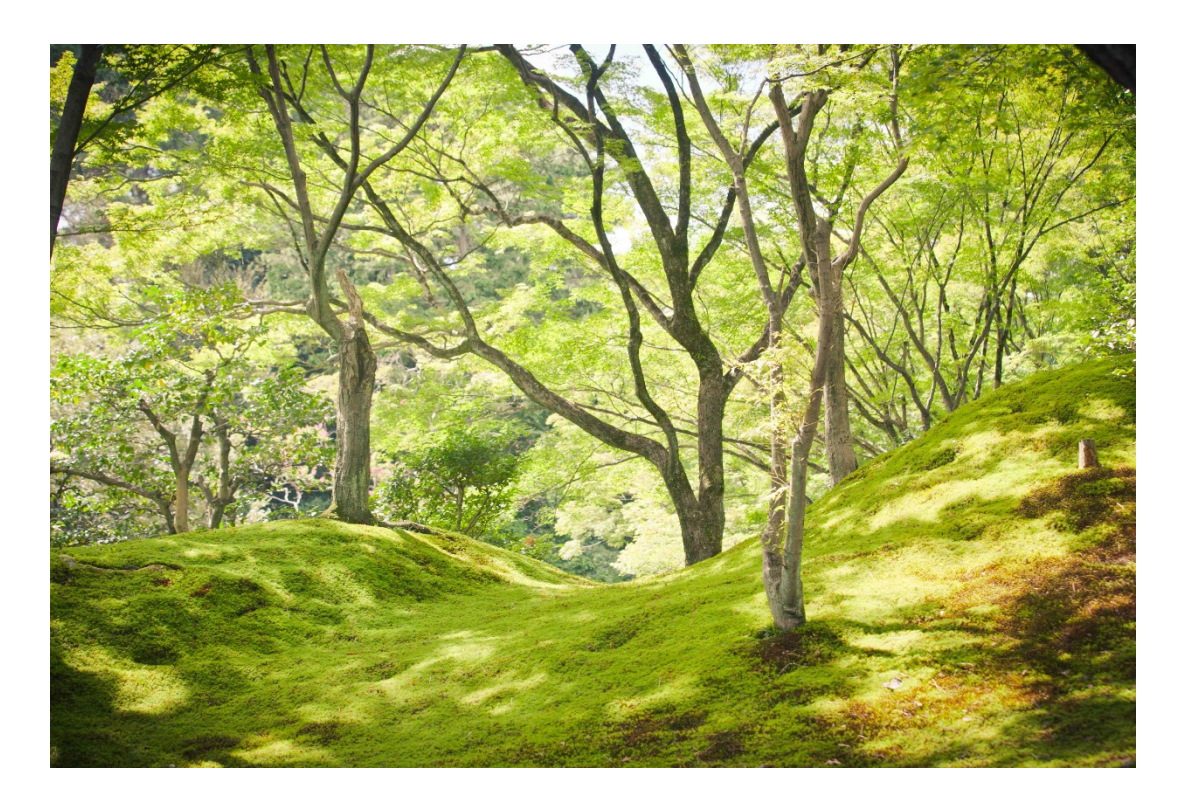

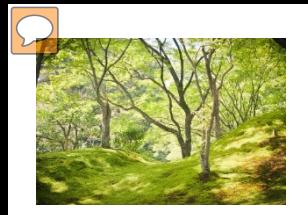

#### Recursive partitioning

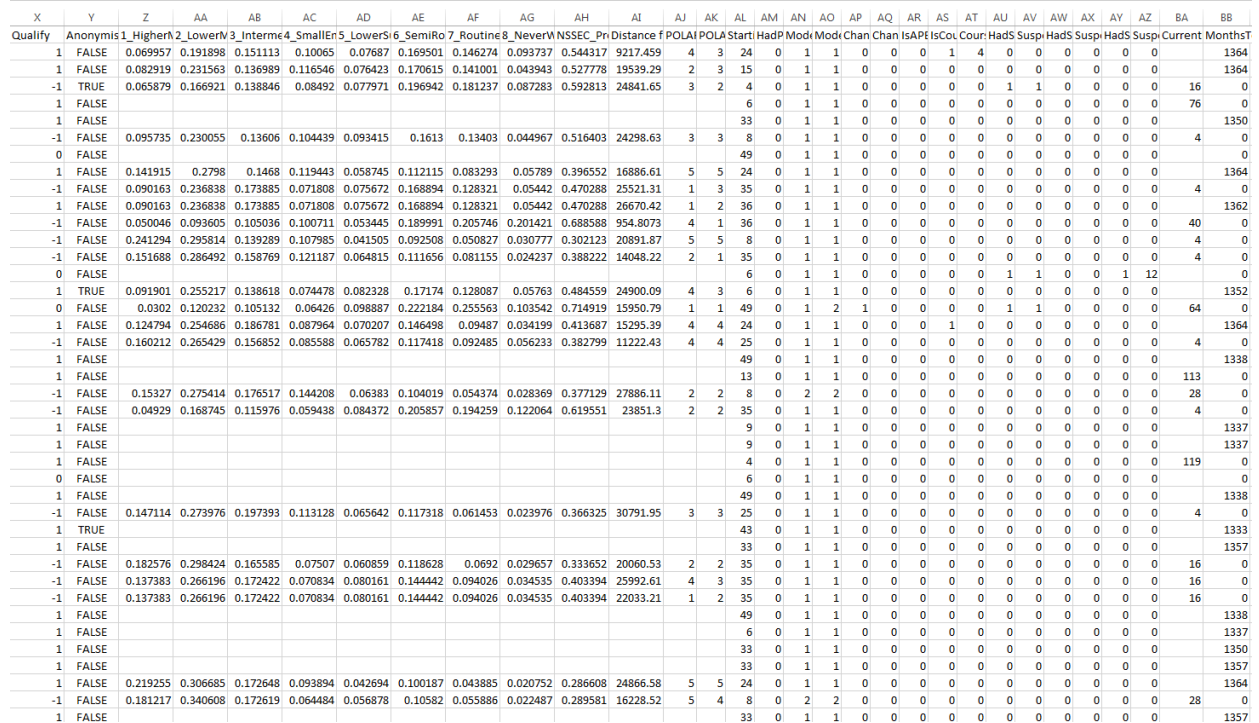

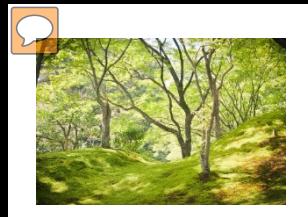

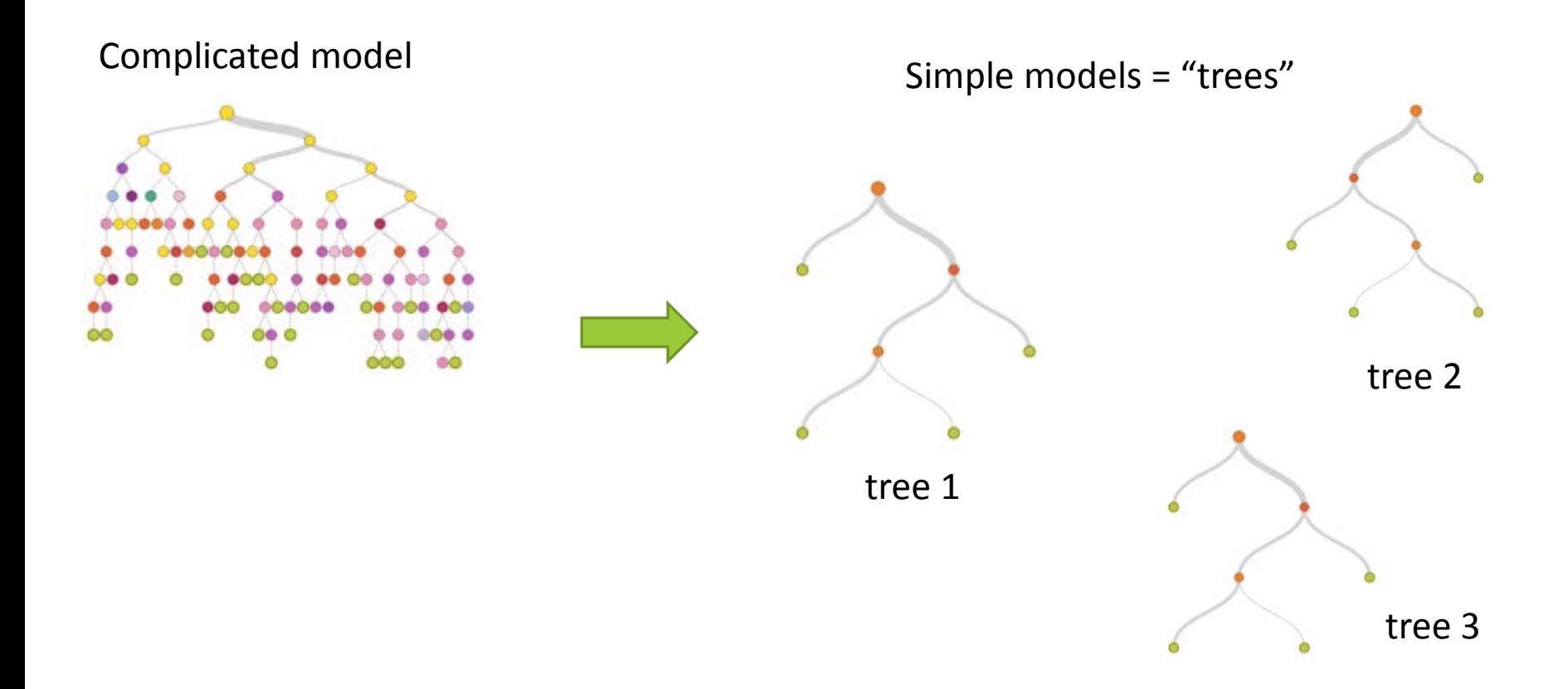

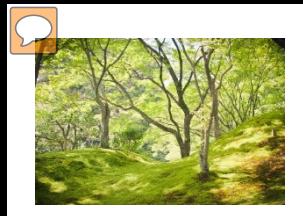

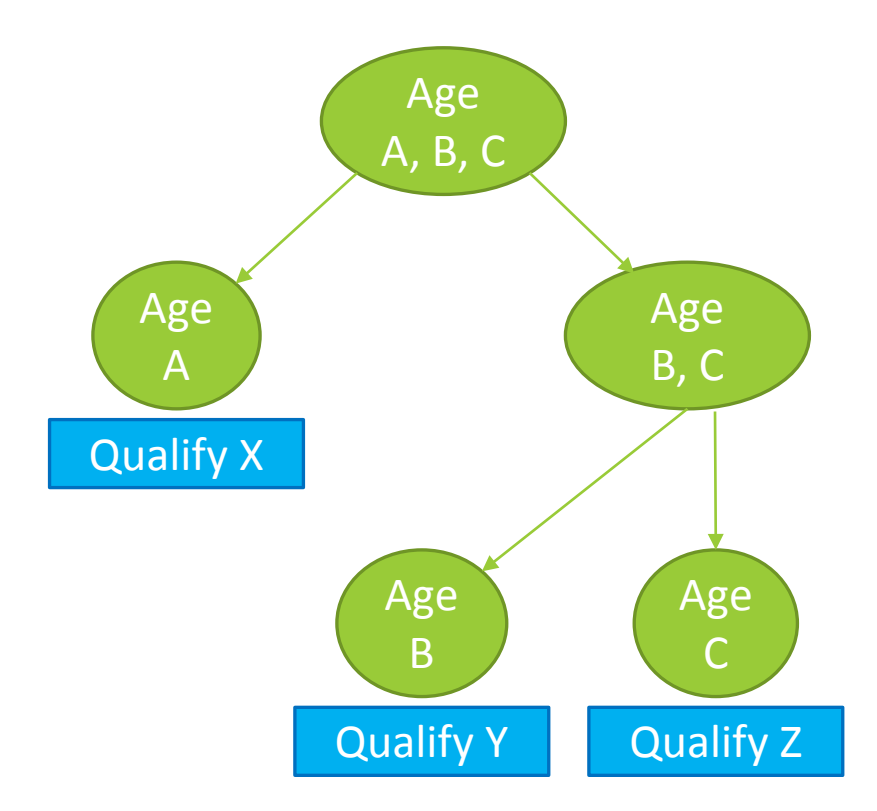

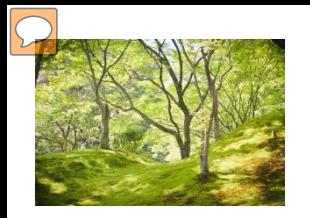

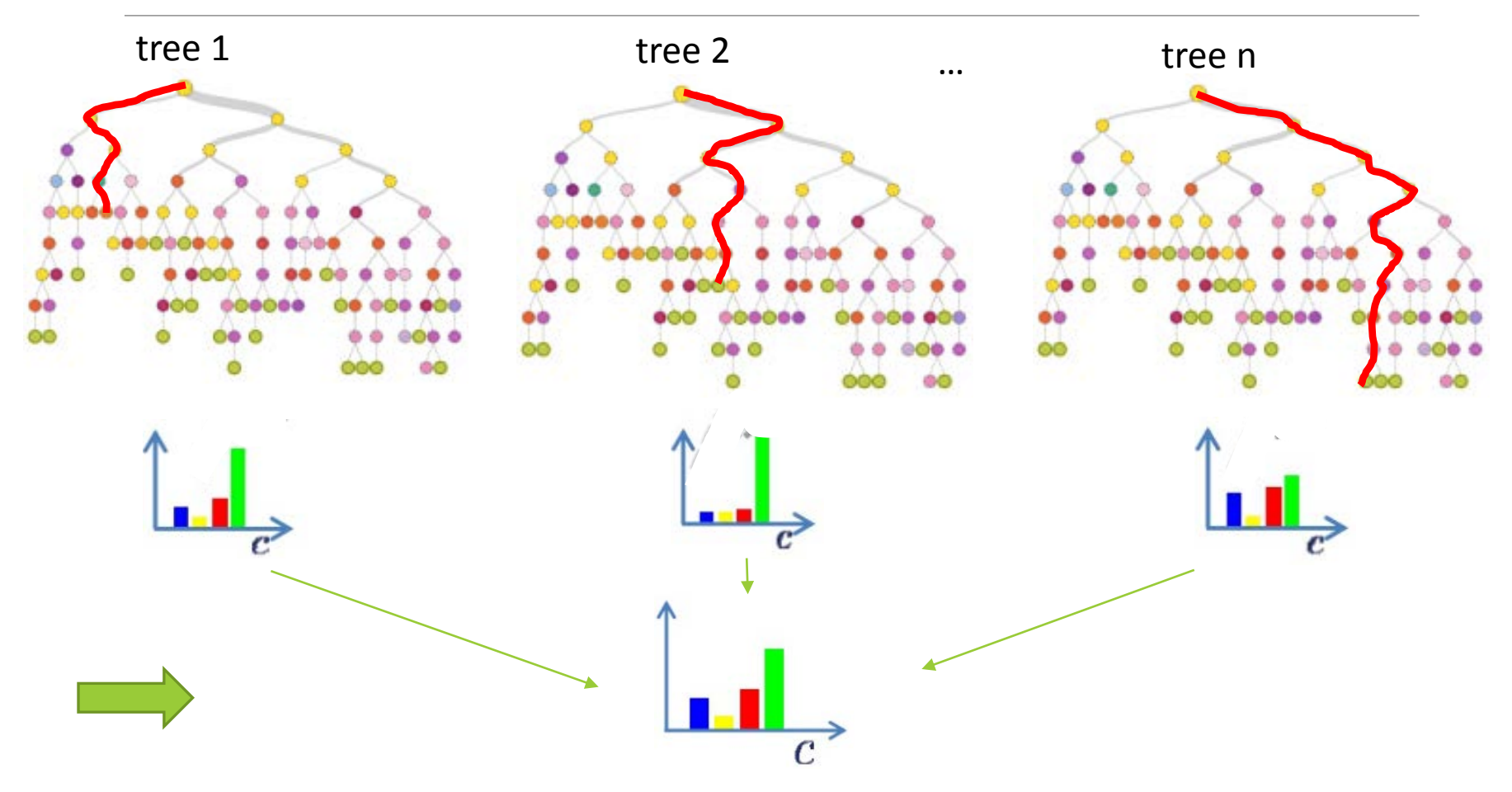

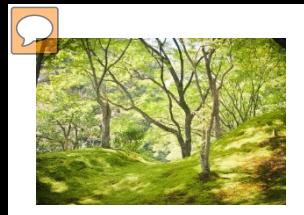

### What can we learn?

Identify important variables

Variable importance ranking

Conditional inference trees

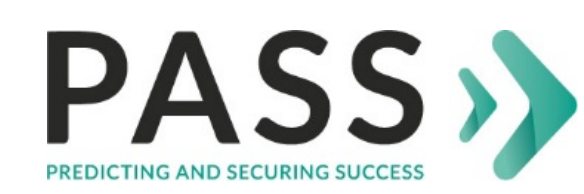

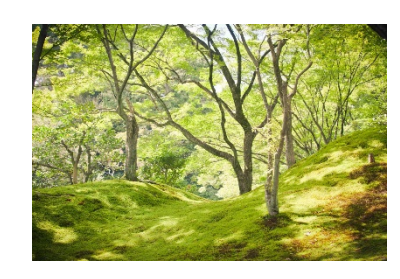

**Random forest (rF)**

rF overview

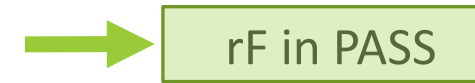

Importance graphs

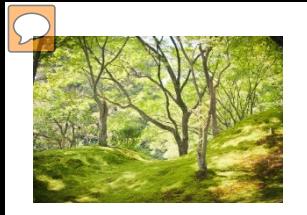

Identify important variables Rank variable importance  $\overline{2}$ Identify how important variables differ

Conditional inference trees

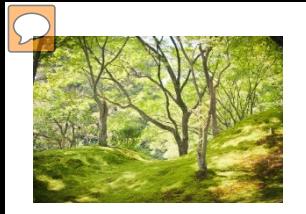

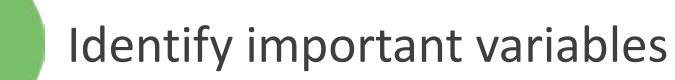

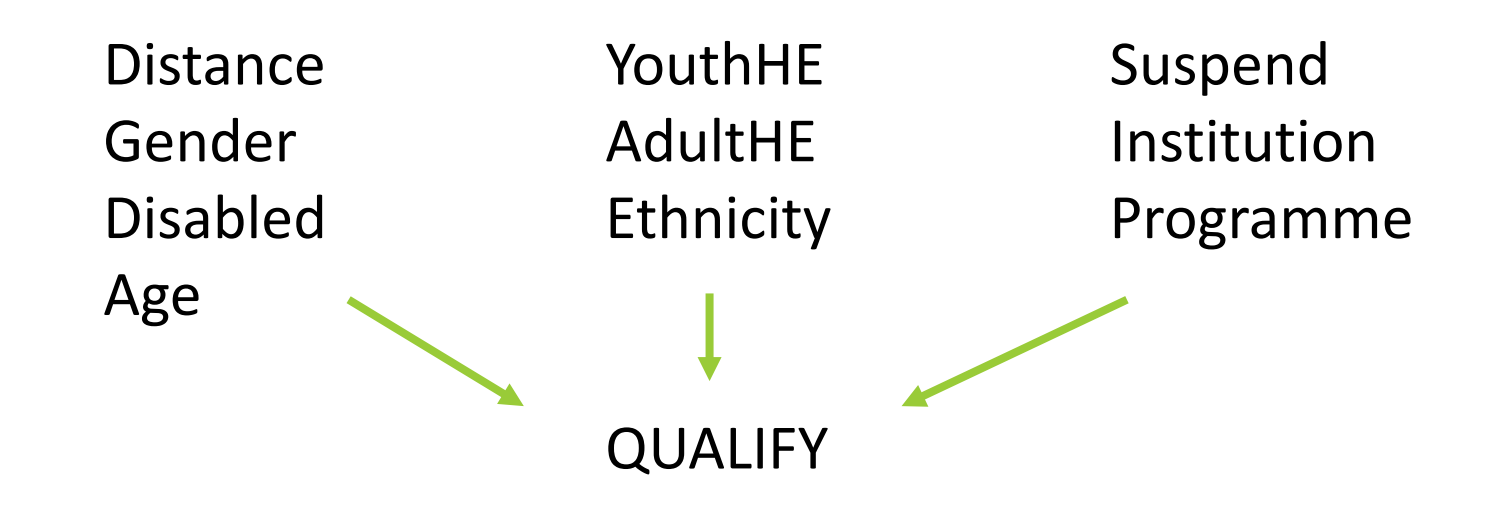

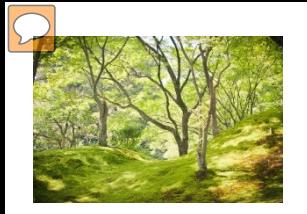

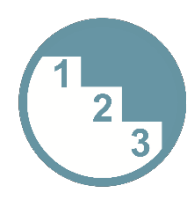

Rank variable importance

**Overall importance by institution** 

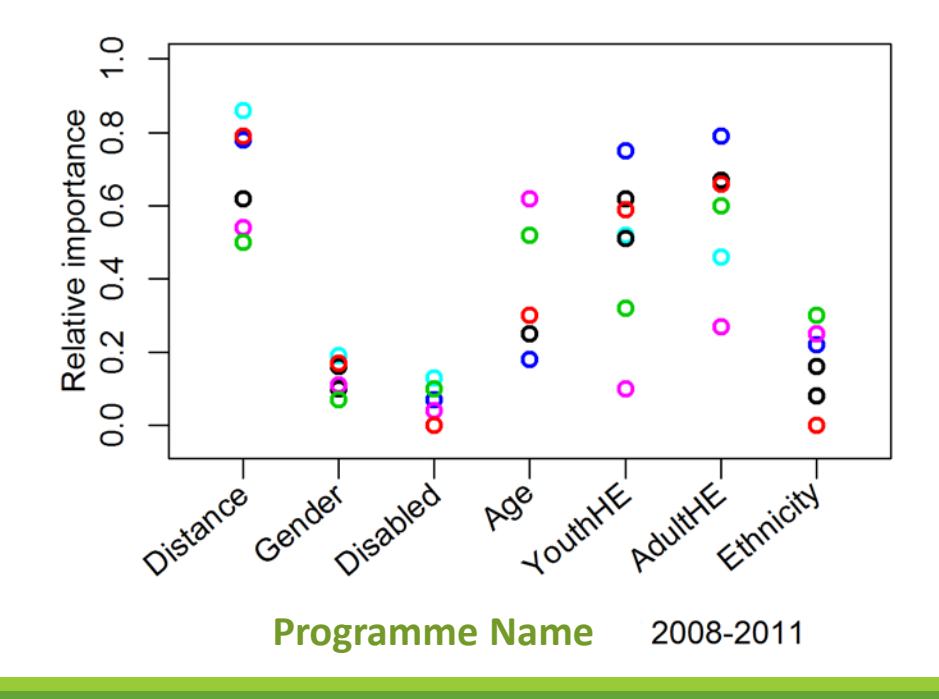

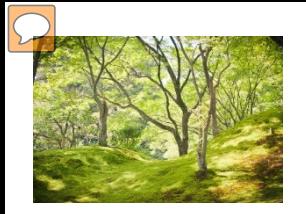

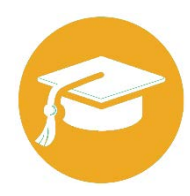

Identify how important variables differ

#### **by institution**

**by programme**

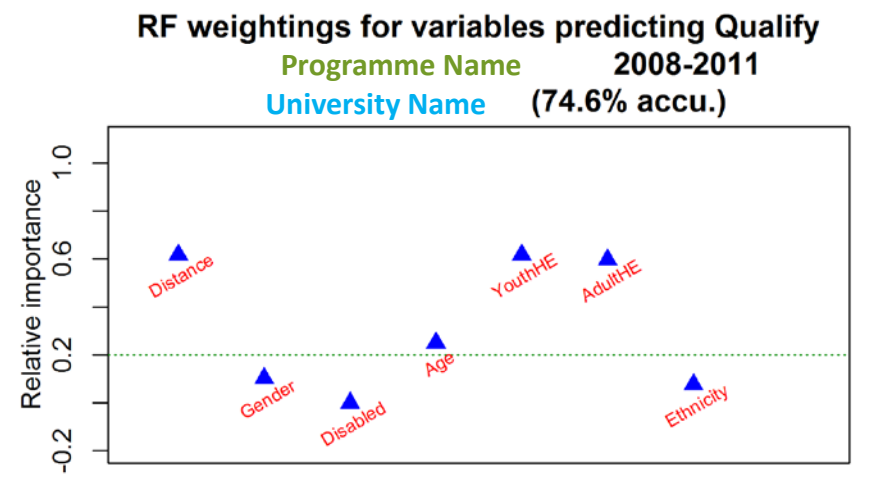

Points below dotted line have < 0.2 importance

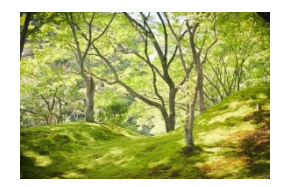

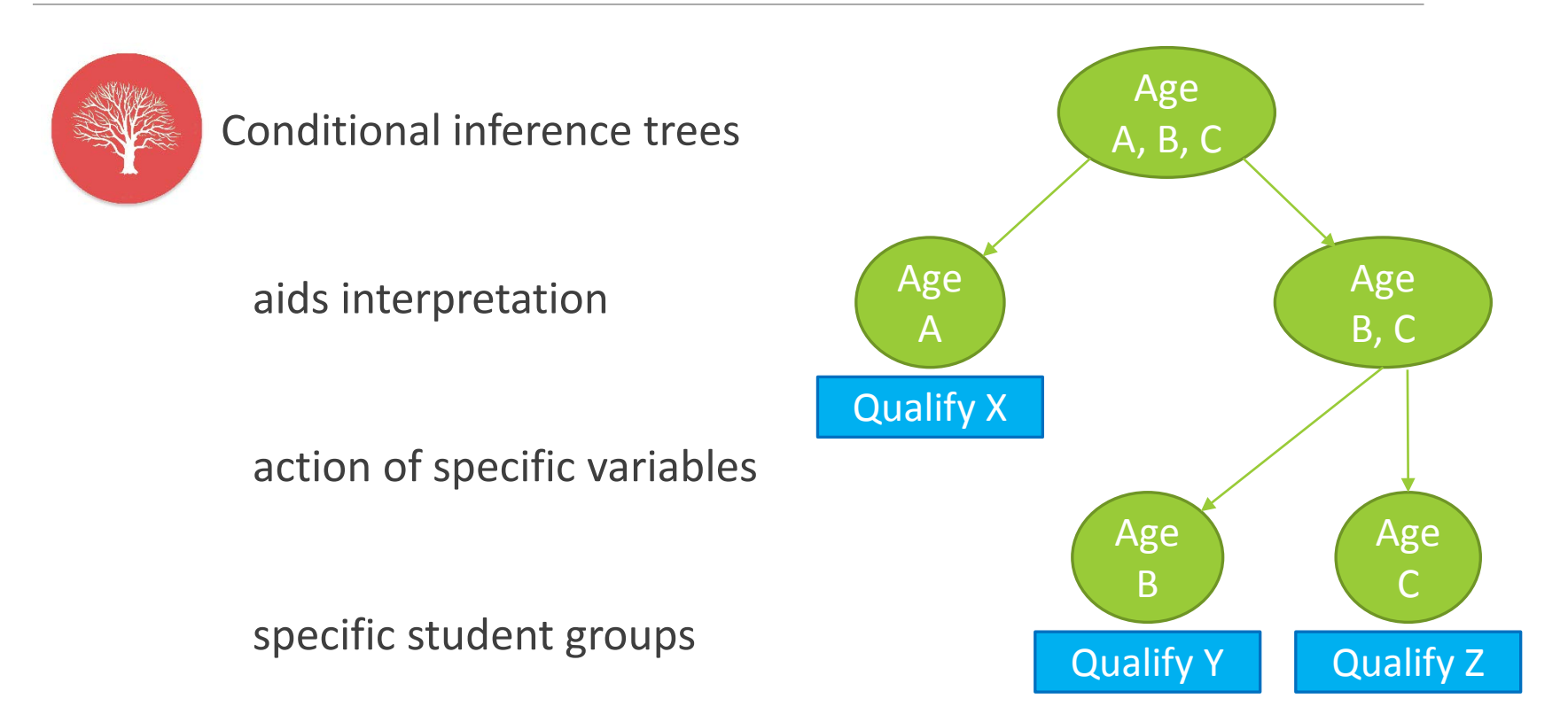

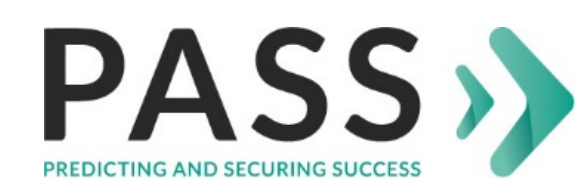

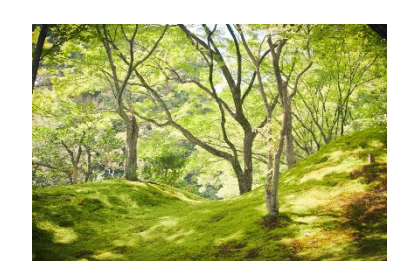

**Random forest (rF)**

rF overview

rF in PASS

Importance graphs

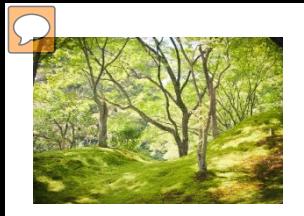

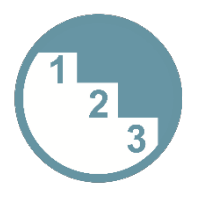

Rank variable importance

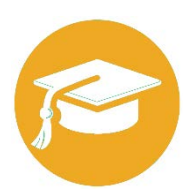

Identify how important variables differ

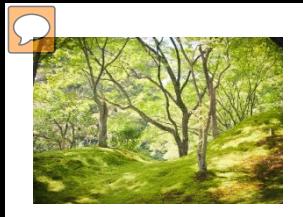

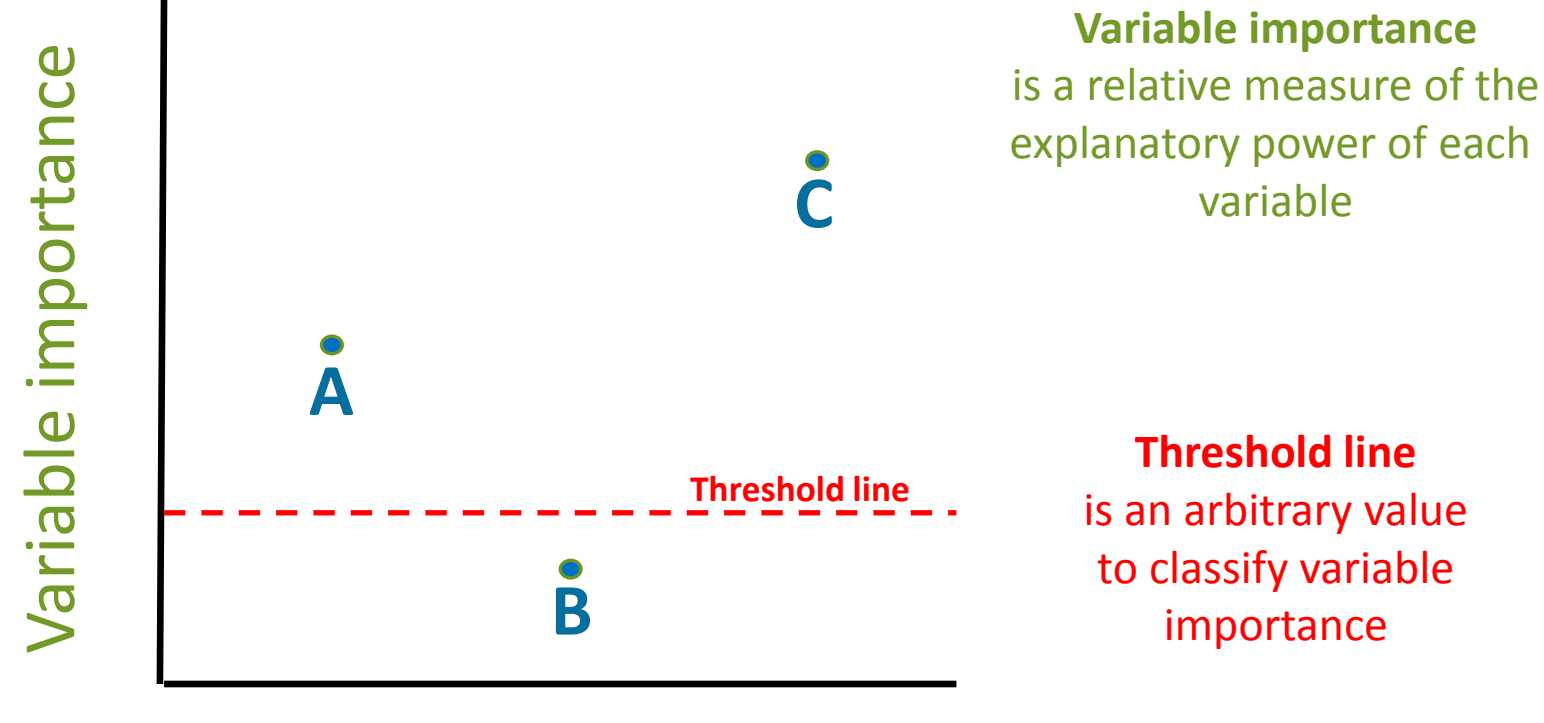

#### Variable name

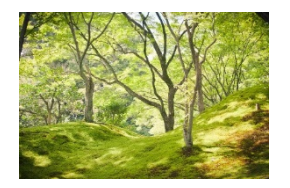

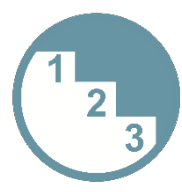

Rank variable importance

**Overall importance by institution** 

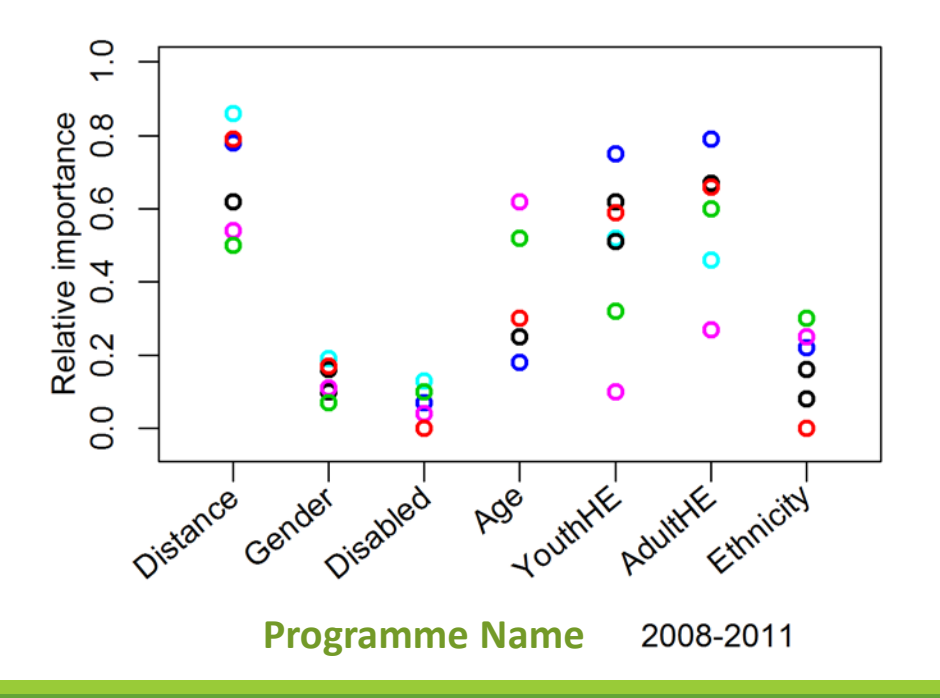

**Difference**  in importance

**Variation** amongst institutions

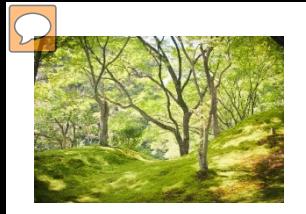

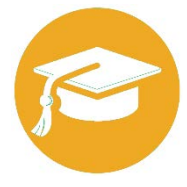

Identify how important variables differ

RF weightings for variables predicting Qualify **Programme Name University Name (74.6% accu.)** 

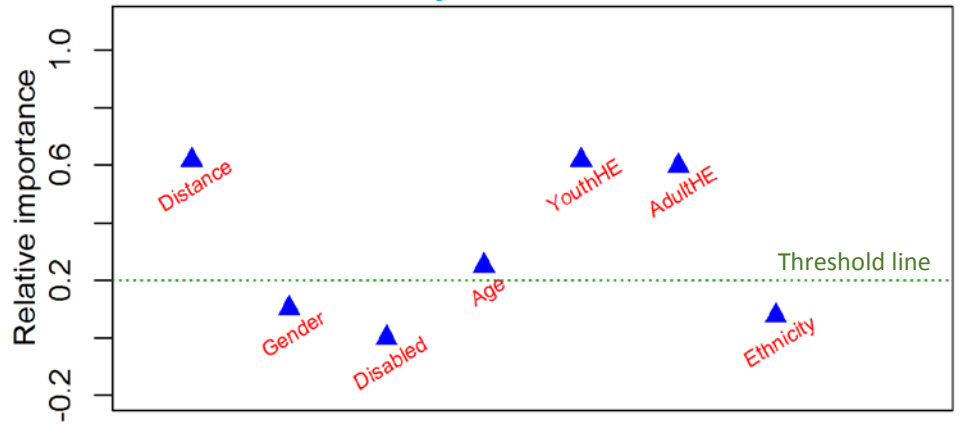

**Programme and university pattern of** Threshold line **variable importance**

Points below dotted line have < 0.2 importance

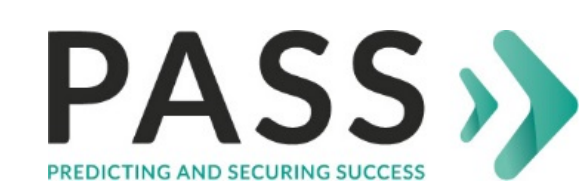

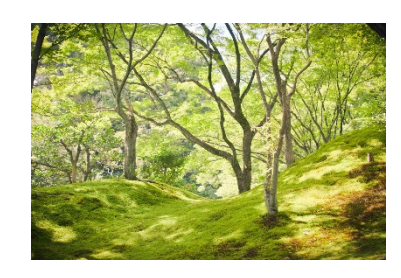

**Random forest (rF)**

rF overview

rF in PASS

Importance graphs

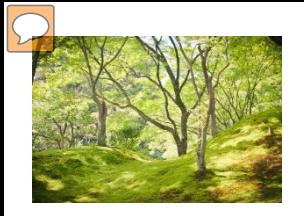

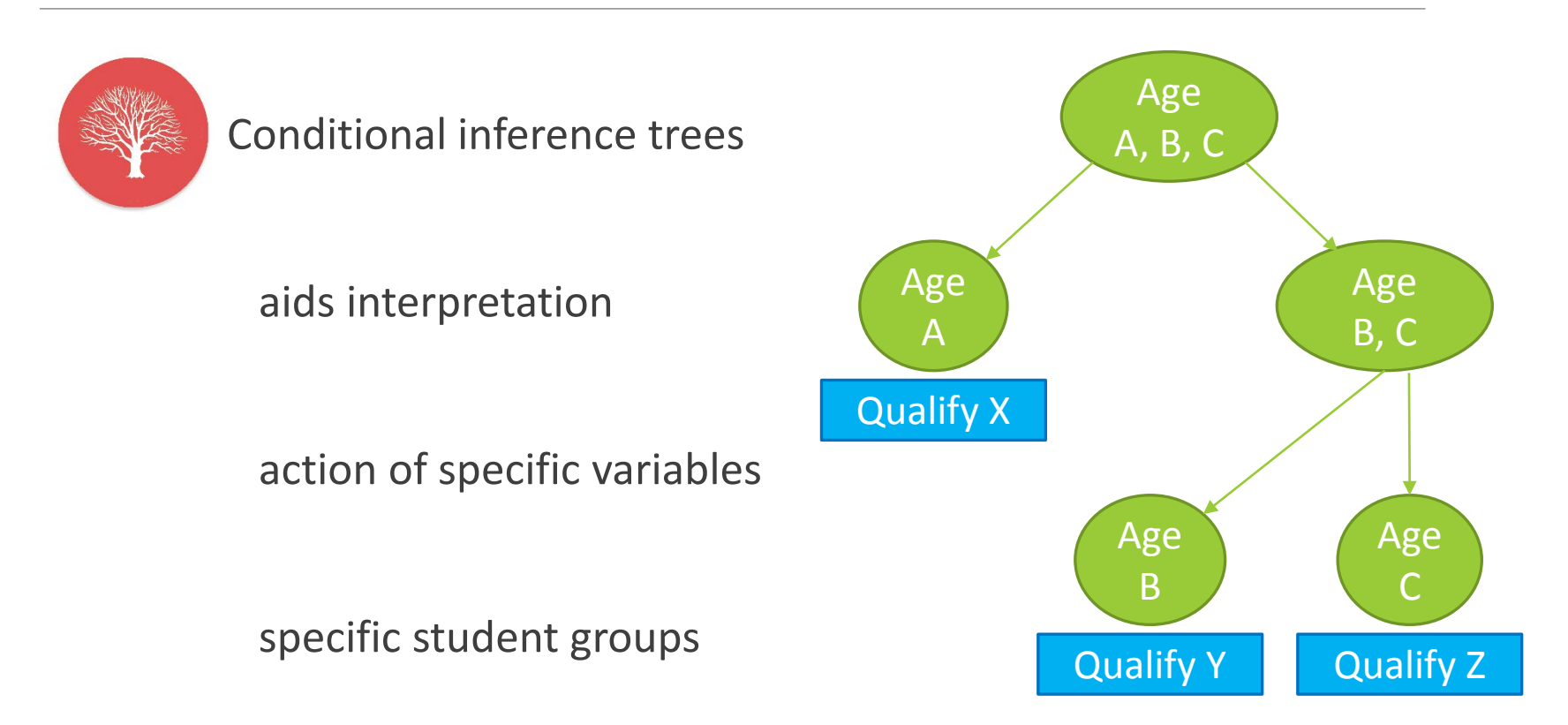

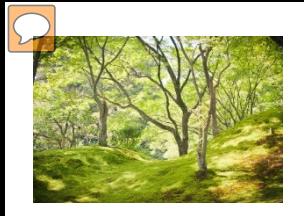

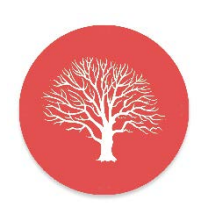

Conditional inference trees

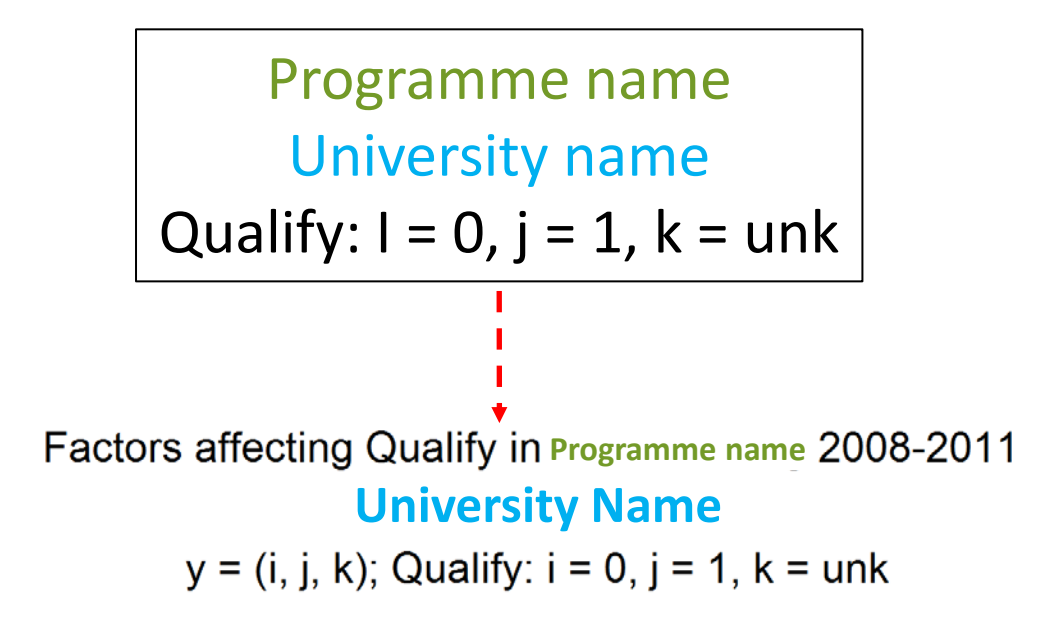

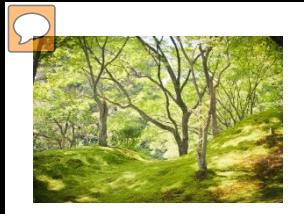

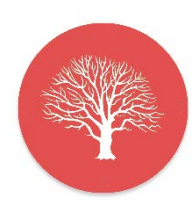

Conditional inference trees

Programme name University name

 $y = (i, j, k);$  Qualify:  $i = 0, j = 1, k = \text{unk}$ 

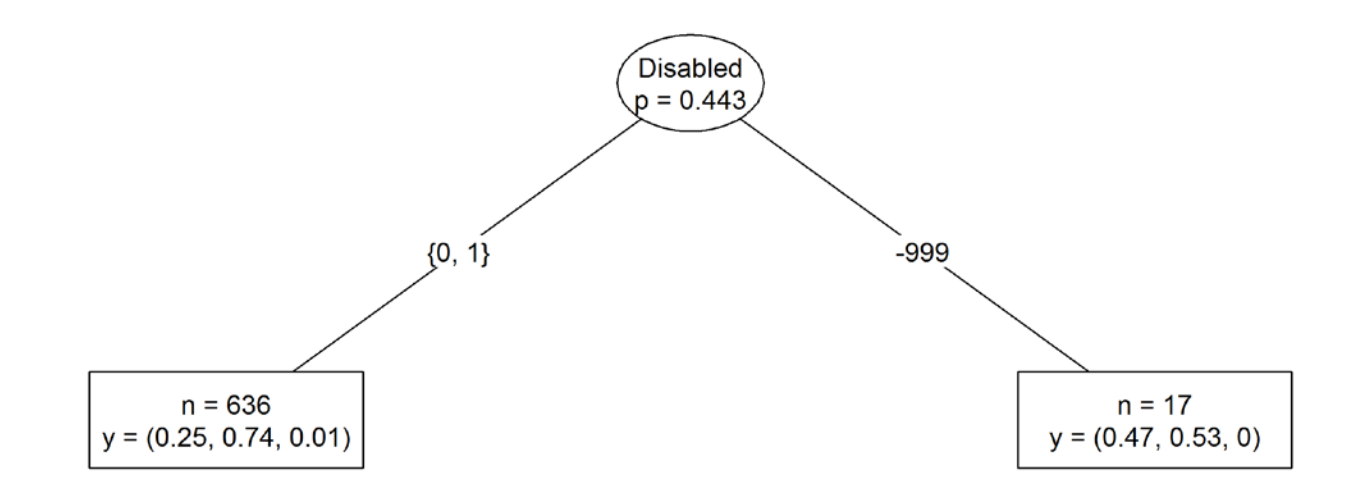

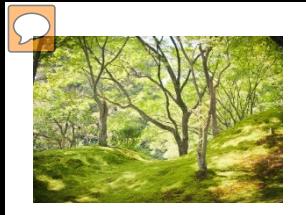

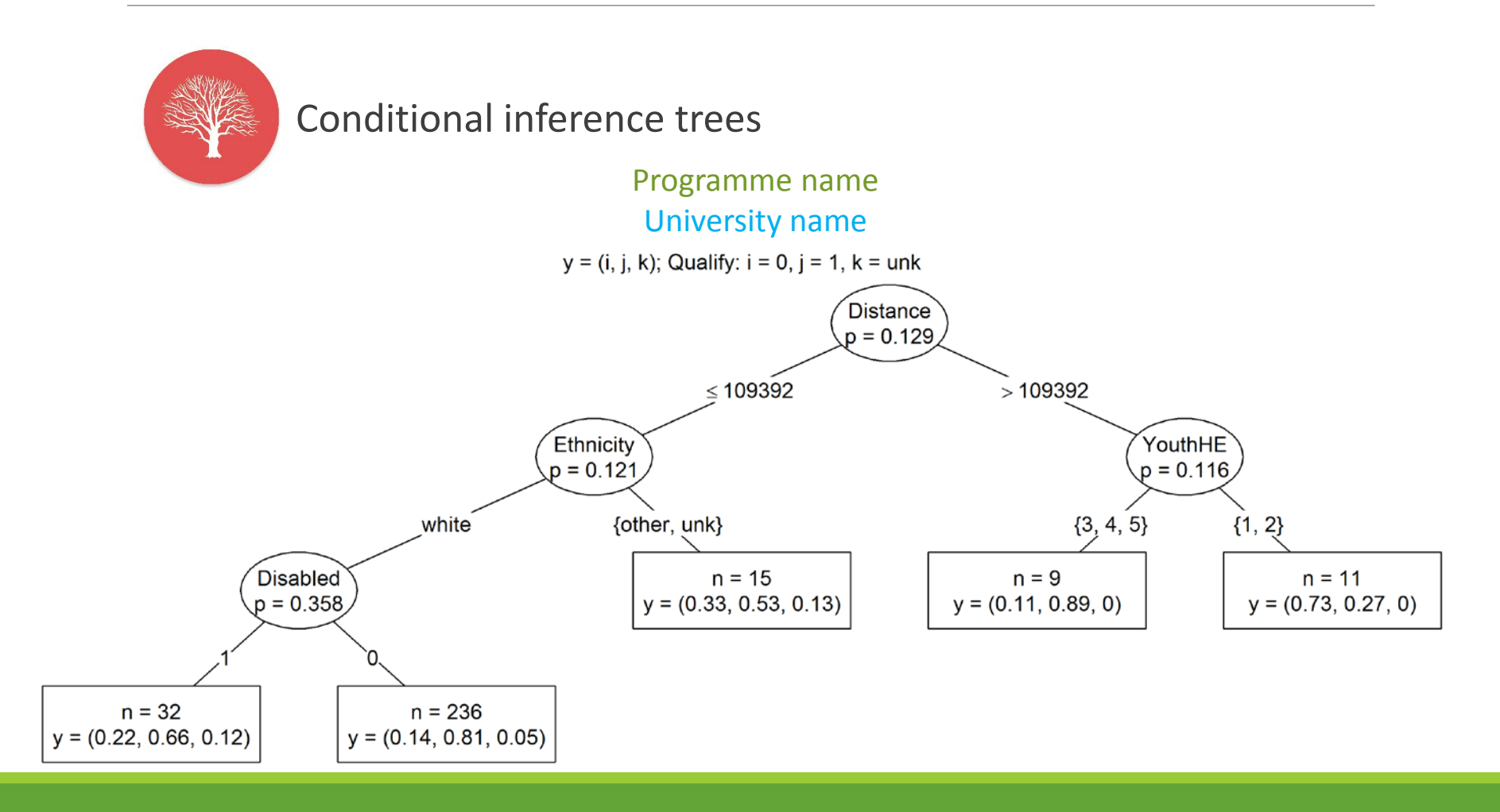